## **S5 Login Module**

Written by Administrator Monday, 15 September 2008 12:29 - Last Updated Sunday, 09 August 2009 03:20

The Shape 5 Login Module can be demo'd login link on this page. Fully customize the module with label names and welcome messages of your own!

To install this module simply download it from the module from this template's download section, install the module and publish it to the 'login' position and that's it!

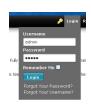